# **INHALTSVERZEICHNIS**

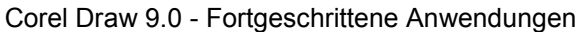

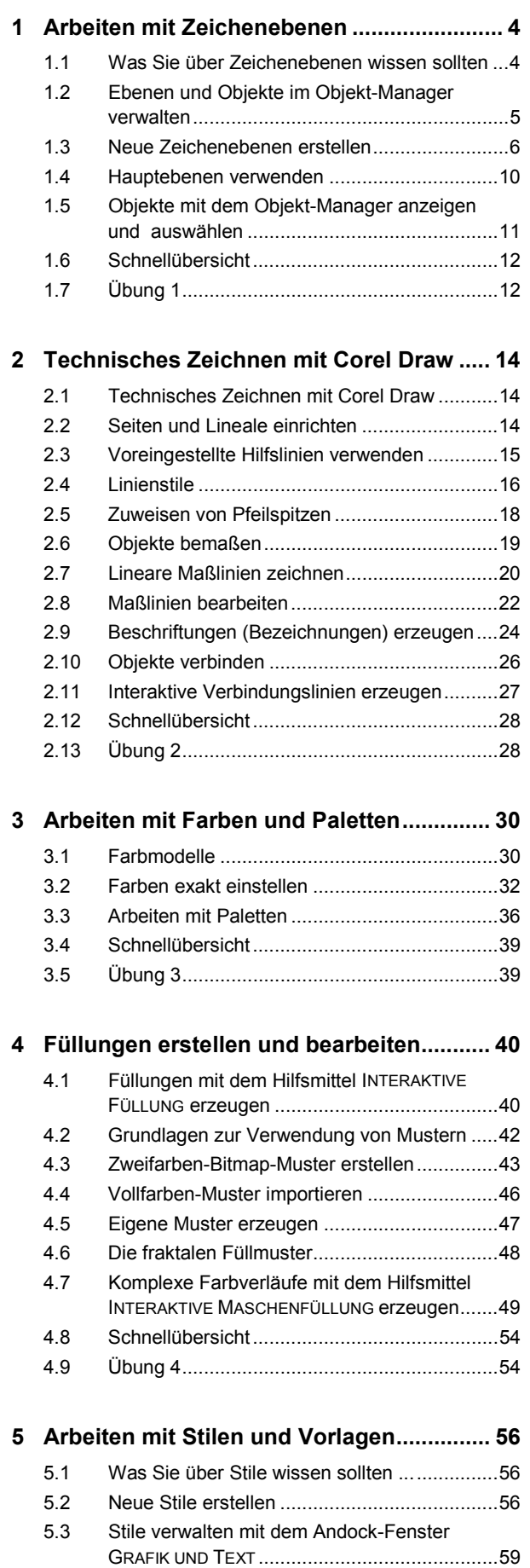

5.4 Mit Farbstilen arbeiten....................................63

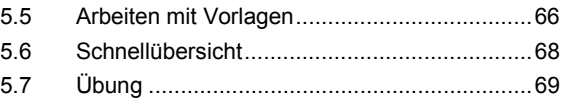

# 6 Bitmaps bearbeiten......................................70

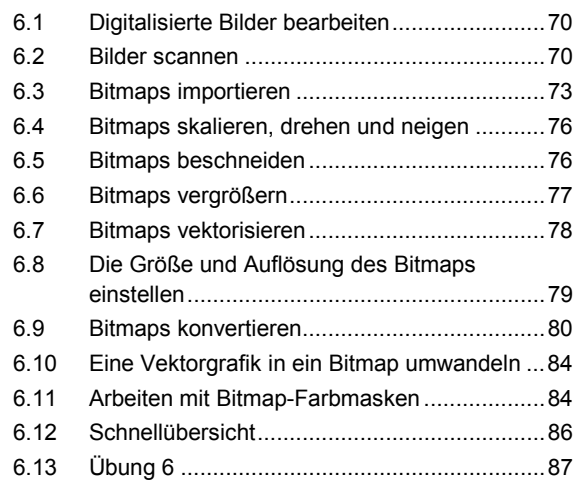

### 7 Die Qualität von Bitmaps optimieren .........88

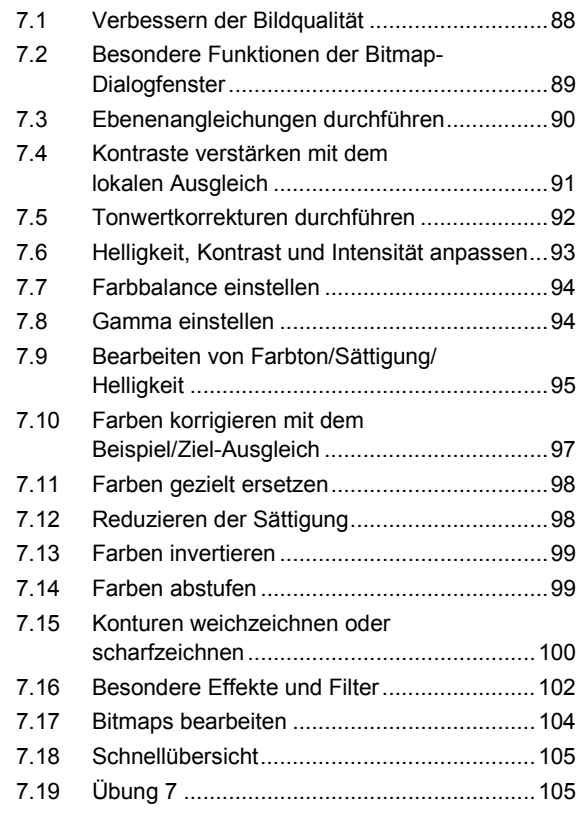

# 8 Objekte extrudieren ...................................106

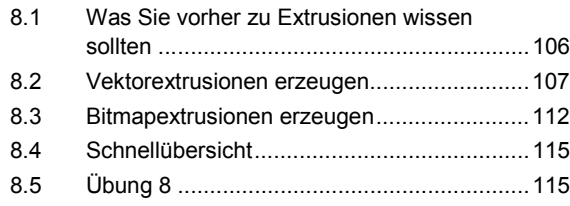

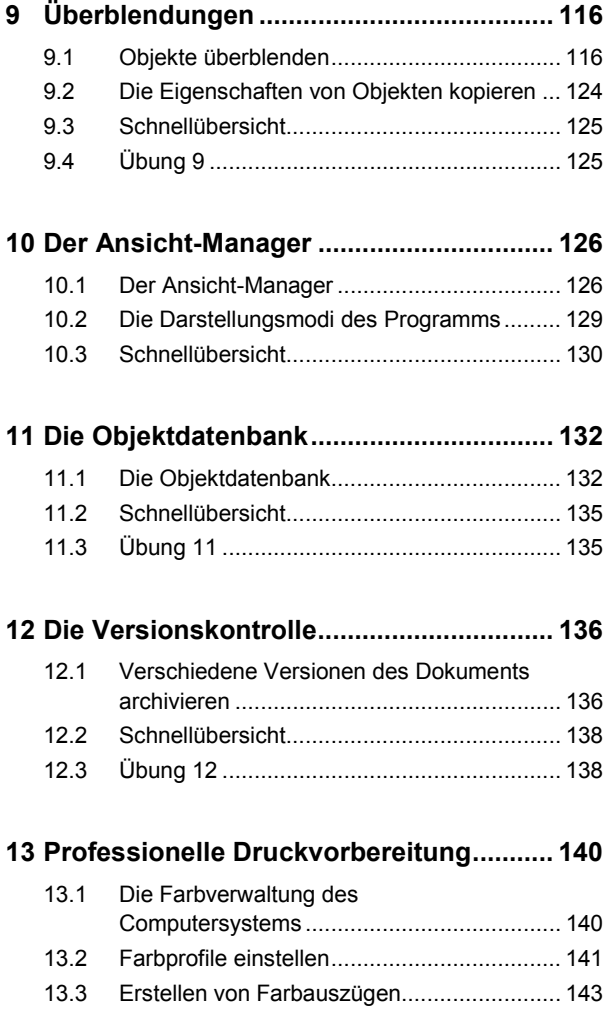

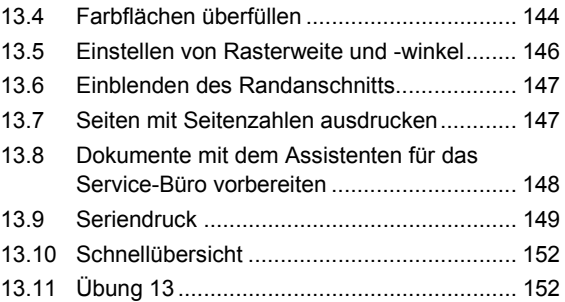

#### 14 Dokumente in elektronischen Medien

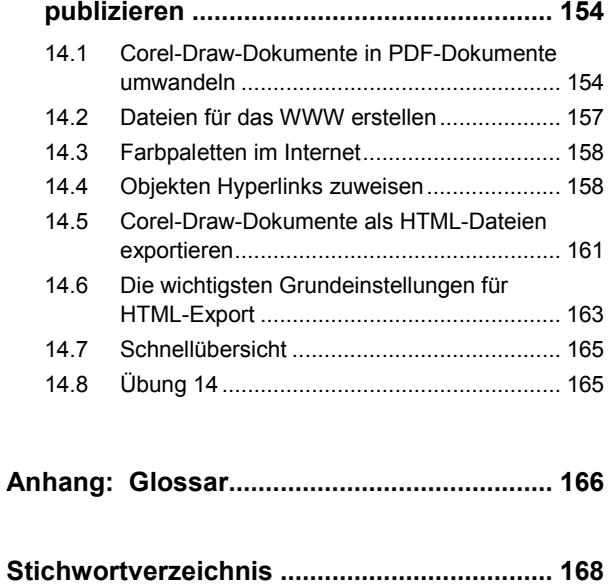